## Adobe Photoshop 2021 (Version 22.4.2) Hack Patch License Keygen Free Download

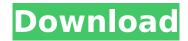

Photoshop is available for both the PC and Mac. Creating an Image The first step in the process is to create an image in Photoshop, which is fairly easy. You can crop an image if you want, turn the black-and-white image into color, and even create some special effects. Work with a browser's Save As

dialog to save the image. You need to specify the location where you want to save the image and provide a filename. Use the Image menu on the left of the Photoshop screen to choose how you want the picture saved, as shown in Figure 3-1. You can save the picture to disk or, if you prefer to work with a file on a network, you can save it

to a server through a Web browser such as Internet Explorer or Firefox. \*\*Figure 3-1:\*\* Browse through the image menus to save your image to disk, to the server, or both. Creating an Image from a Web Site Photoshop has some builtin features for displaying web images. You can display a web image directly within the

Photoshop program. If you're familiar with displaying images from a Web browser, you can use Photoshop to display a picture on the page by following these steps: 1. Open the web site in a Web browser. 2. Click the image in the Web browser to highlight it. 3. Rightclick the highlighted image in the browser window and choose Copy

Image. 4. Click the Image menu (located on the left) and choose Paste from the drop-down menu that appears, as shown in Figure 3-2. \*\*Figure 3-2:\*\* Paste the image from the browser's clipboard into Photoshop. 5. In the Photoshop program, click the image to select it. Then, click the Edit menu and select Paste and Position from the drop-

down menu. Your image should appear over the default transparent background. If the transparent background is on the top of the image, move the image in Photoshop so that it is above the background, as shown in Figure 3-3. Photoshop can also display images from a Web page while you edit it. As you edit the image,

Photoshop automatically keeps the background image as it is and updates the image that you're editing on top of it. Photoshop even allows you to drag the original image directly from the web page into the Photoshop program. See more information on this process in the sidebar "Shopping with

Adobe Photoshop 2021 (Version 22.4.2) Latest

There are two versions of the software. Adobe Photoshop Elements 2019 and Adobe Photoshop Elements 2020. So if you're looking for a simple and user-friendly Photoshop alternative, Adobe Photoshop Elements should be your choice. This tutorial is a guide to basic Adobe Photoshop Elements tasks such as retouching photos

and preparing food photography. Keep in mind that Photoshop is way better than Photoshop Elements, so if you're looking for a powerful solution, you should be looking at Photoshop. You will get more detailed guides on Photoshop CC and Photoshop CC alternative: Tutorial 1: How to Make Food Photos Stunning Using Adobe

Photoshop Elements The quickest way to improve any food photos is using Photoshop Elements. You can get most of the features from the professional version with fewer features. Here, we will show you how to make food photos look stunning. Step # 1 - Open Food Photos The first step is to open the food photos from your computer. In this

tutorial, we will be using food photos from Unsplash. You can open the Unsplash food image collection in Photoshop Elements 2019 or Photoshop 2020 by rightclicking on the file and then clicking Open in Photoshop Elements. After opening the files, you will see an image preview and the original photo alongside. Select the

original photo and then click Edit. Step # 2 - Go to Adjustment Panel To change the background and brightness in Photoshop Elements 2019 or 2020, click the Adjustment panel located above the Toolbar. A black box with a menu will open. Step # 3 - Change Background Color Click the Color section and you will be able to change the

background color and brightness. Step # 4 -Open the White Balance Tool Next, select the White Balance tool and click on the icon. Here, you can change the color of the camera to white in order to balance out the colors of the food. Step # 5 -Select the Exposure Tool Select the Exposure tool and click on the icon. You can bring up a menu and

select the color of your photo to expose the photo for more or less light. You can also click and drag a colored box around your photo to expose your image. Step # 6 - Go to the Gradient Editor Click on the Gradient panel and select the Gradient tool. You can quickly change 388ed7b0c7

Q: Python regex pattern for US phone number? I've been googling and searching SO for hours but can't seem to find the right regex pattern to get all US phone numbers: 1-212-123-5678 (800)-234-5678(888)-234-5678 or anything with: (00) area code and the usual (

Major criterion in relation to universal validity in an ultra-marathon. This study examined the relationships among serum testosterone level. race time, heart rate, rating of perceived exertion and the build-up of sweat. Self-rated difficulty of the course, total time of running, weight and perceived

tiredness after the race were also examined. 17 male and 1 female ultramarathon runners (n=18), entered in an ultramarathon (minimum 50 km distance) participated in the study. The study was conducted on the race day, after the runners arrived. Venous blood samples were obtained on arrival at the race. The runners were asked to

rate the level of perceived exertion and to provide a subjective rating of perceived difficulty of the course. The course was coded by a trained observer using a computerized program. The heart rate was measured continuously during the race. The total distance covered in the race was calculated from the recorded times,

together with the distance covered at each split, and the velocities at each split. The serum testosterone level was measured by radioimmunoassay. All runners completed the race. The mean total distance covered was 50.1 +/- 2.6 km with a time of 14.4 + - 1.2 h. The serum testosterone level correlated significantly with the total distance run

(r=0.49, pBoth out of state and traveling teachers are eligible for travel stipends through this grant. For you, traveling and staying at a third-party family destination or resort is System Requirements For Adobe Photoshop 2021 (Version 22.4.2):

1GB or more of RAM for the Intel Graphics Driver (tested using 3GB) 1GB or more of VRAM for the AMD Graphics Driver (tested using 4GB) Windows 10, Windows 8.1 or Windows 7 64-bit processor HDD space at least 1GB High **Definition Graphics card:** The Steam client runs very well with most graphics

cards, but it is recommended to run the Steam client on a dedicated GPU in order to achieve the highest gaming performance possible. We recommend the NVIDIA GeForce GTX 1070/1080 with at

https://www.tisburyma.gov/sites/g/files/vyhlif1321/f/uploads/bylaw 06132020.pdf

https://mywoodenpondyachts.net/photoshop-cc-mem-patch/

https://www.careerfirst.lk/system/files/webform/cv/Photoshop-CS4\_2.pdf

https://mentoring4good.com/wp-content/uploads/2022/07/queeaus.pdf

http://topfleamarket.com/?p=29249

https://www.inscapecenter.org/?p=8756

https://www.scet-tunisie.com/sites/default/files/webform/condidature\_offre/\_sid\_/flowcata476.pdf

https://emealjobs.nttdata.com/en/system/files/webform/makemat53.pdf

https://www.neteduproject.org/wp-content/uploads/Adobe Photoshop 2022-1.pdf

https://verycheapcars.co.zw/advert/photoshop-2021-hack-patch-for-windows-2022-new/

https://trello.com/c/CiRfdPHW/64-photoshop-2021-version-225-serial-key-for-pc

https://www.goldwimpern.de/wp-content/uploads/2022/07/kameivan-1.pdf

https://reset-therapy.com/wp-content/uploads/2022/07/simchad.pdf

https://www.yapidurealestate.com/photoshop-cs6-serial-number-full-torrent/

https://media1.ambisonic.se/2022/07/Adobe Photoshop 2021 WinMac Updated 2022.pdf

https://secret-taiga-82656.herokuapp.com/xandhelm.pdf

https://uk-ok.com/2022/07/05/photoshop-cc-2019-with-registration-code-april-2022/

http://www.nzangoartistresidency.com/?p=24550

http://xn----btbbblceagw8cecbb8bl.xn--p1ai/adobe-photoshop-2021-version-22-0-1-torrent-activation-code-free-download-pc-windows-2022-new/

 $\frac{https://stinger-live.s3.amazonaws.com/upload/files/2022/07/y3LtpmVJaeshywBf8FrF\_05\_e6be7eb0dd}{186d422bad986fb9647f1e\_file.pdf}$ 

https://www.cakeresume.com/portfolios/photoshop-cc-2015-version-18-with-license-key-withttps://silkfromvietnam.com/photoshop-cc-2015-version-16-hack-patch-patch-with-serial-key-developed for with developed for with develop

download-for-windows-latest/ https://www.lanesborough-ma.gov/sites/g/files/vyhlif761/f/uploads/img20200323\_13184836.pdf https://harneys.blog/2022/07/05/photoshop-cc-2015-hacked-activation-key-pc-windows-updated/ https://iosebonato.com/photoshop-2022-version-23-4-1-crack-keygen-with-serial-number-keygen-for-

windows-final-2022/

https://wocfolx.com/upload/files/2022/07/VdL9hYLdg3New7vwHSAi\_05\_cdce8963ee3ad757a37a6703a774a6a3\_file.pdf

https://cryptic-ridge-22999.herokuapp.com/aleidev.pdf

https://www.agg-net.com/files/aggnet/webform/rafamor846.pdf

http://buyzionpark.com/?p=31379

https://www.theblender.it/photoshop-2021-version-22-ib-keygen-exe-full-product-key-free/